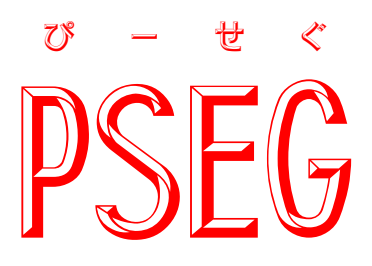

### 説明書

このたびはPSEG(以下本製品)をお買い上げいただきありがとうございます ご使用にあたりまして、本説明書をご覧になり正しくお使いください

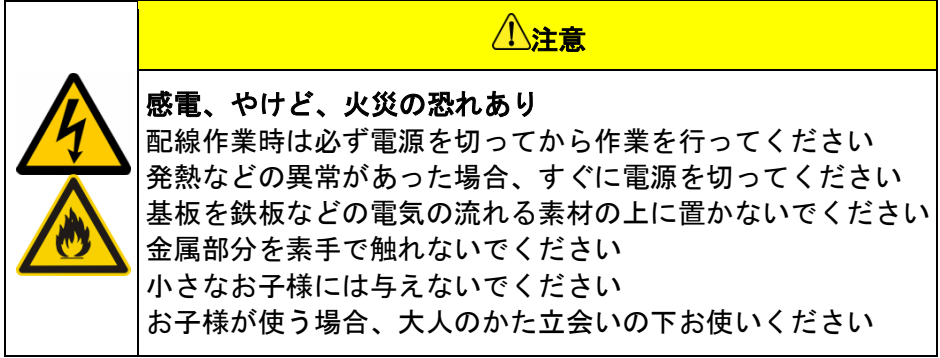

【概要】

本製品は、PWM 信号で簡単に7セグメント LED(以下7セグ)の制御が可能です。

IchigoJam(※1)との接続を例にしておりますが、5.0V の PWM 出力であれば他のコンピュータでも 使用可能です(※2)

※1 IchigoJam は jig. jp の登録商標です

#### ※2 I2C などの通信による制御はできません

【内容物】

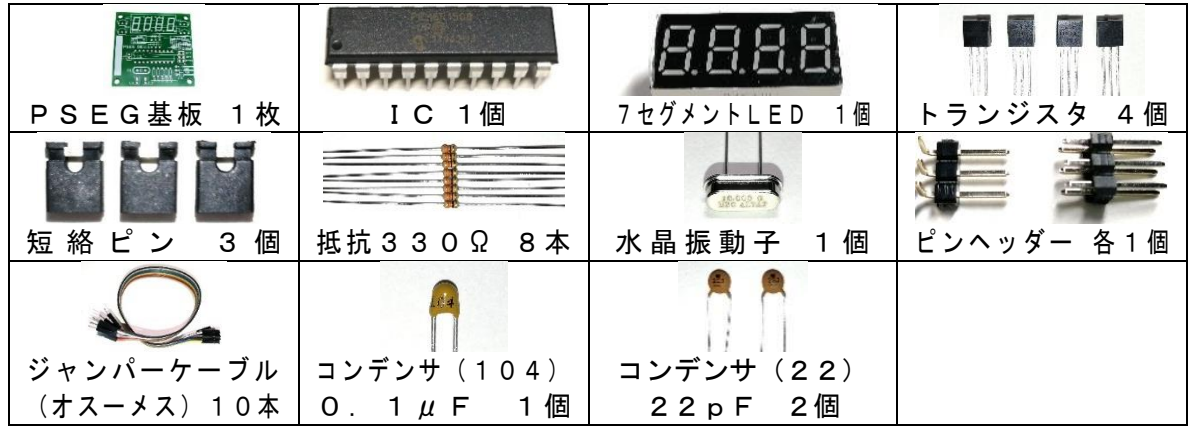

## 【組み立て手順】

①R1~R8に抵抗を付けます ②CN1にピンヘッダー(3ピン)を付けます ③Q1に水晶振動子を付けます  $(4)$ C1にコンデンサ0.1 $\mu$ F (104)を付けます(種類に注意) ⑤C2、C3にコンデンサ22pF(22)を付けます(種類に注意) ⑥IC1にICを付けます(向きに注意) ⑦7セグメントLEDを付けます(向きに注意) ⑧TR1~4にトランジスタを付けます(向きに注意) ⑨DP0、DP1、ZEROにピンヘッダ(6ピン)を付けます

### 【使用方法】

- 1. IchigoJam の電源をOFFにします
- 2. 下の図を参考に、付属のジャンパーケーブルで基板同士を接続します ※USB 端子に電源が供給されている場合は、7セグが点灯します
- 3. IchigoJam の電源をONにします
- 4. PWM を出力して7セグに数値を表示させます
- 5. 設定ピン(DP0、DP1、ZERO)に短絡ピンを刺して、小数点などの表示を変更し ます(次ページ「仕様ーピンアサイン」参照)

### ※7セグが表示しない場合は、直ちに電源をOFFにし配線を確認してください ※もし命令通り動かない場合は、IchigoJam および USB 電源を OFF にしてから配線を確認 してください

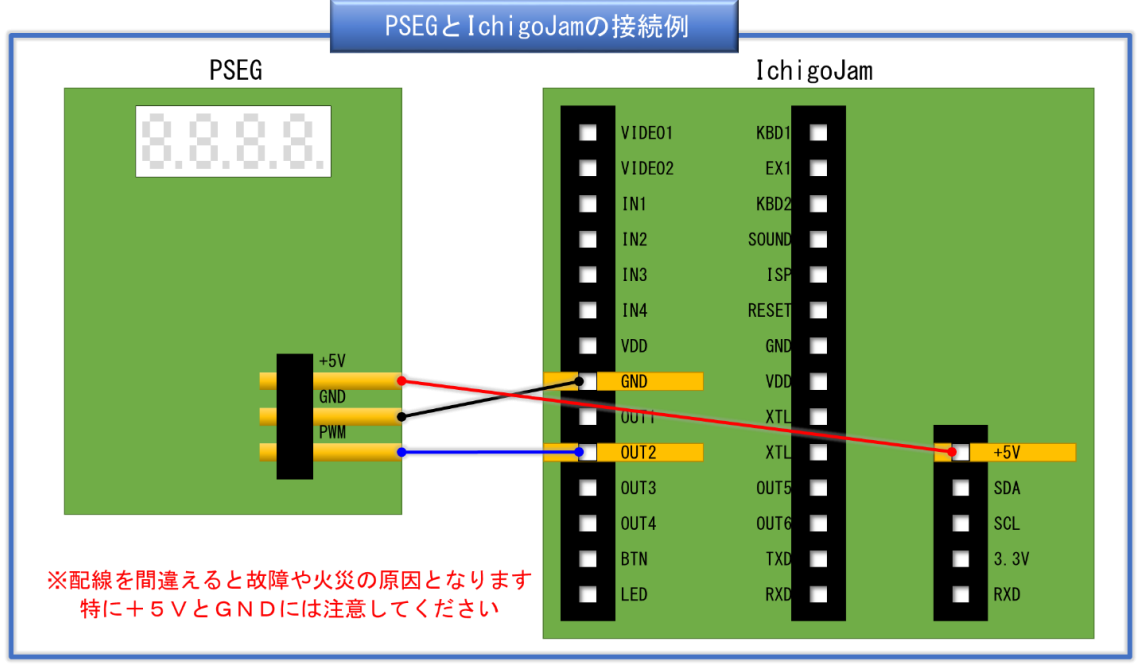

# 【仕様】

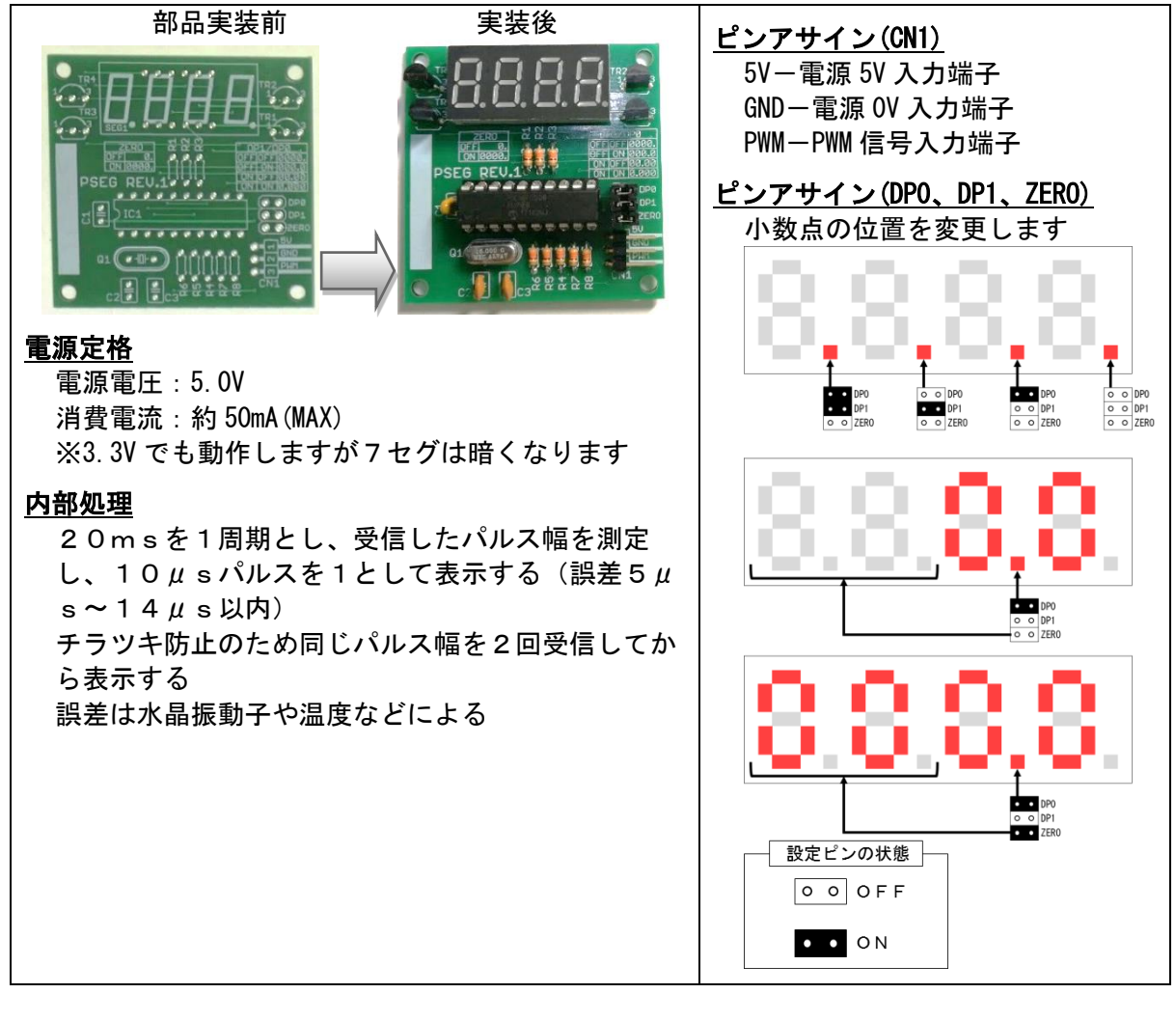

# 【サンプルプログラム】

ランダムな数値を7セグと画面に表示する

10 CLO:CLS 20 P=RND(2001) 30 PWM 2,P 40 PRINT "PWM 2,";P 50 WAIT 60 60 GOTO 20

プログラムの注意事項

PWM命令は実行するたびに出力を初期化するため、早く連続して命令すると正しく出力されま せん。一度実行すればずっと覚えているので、何度も実行しなくて大丈夫です どうしても連続でPWM命令を出力する場合は、WAITを入れると正常に出力できます 例)通常は「222」を表示、ボタンを押すと「1111」を表示するプログラムの例

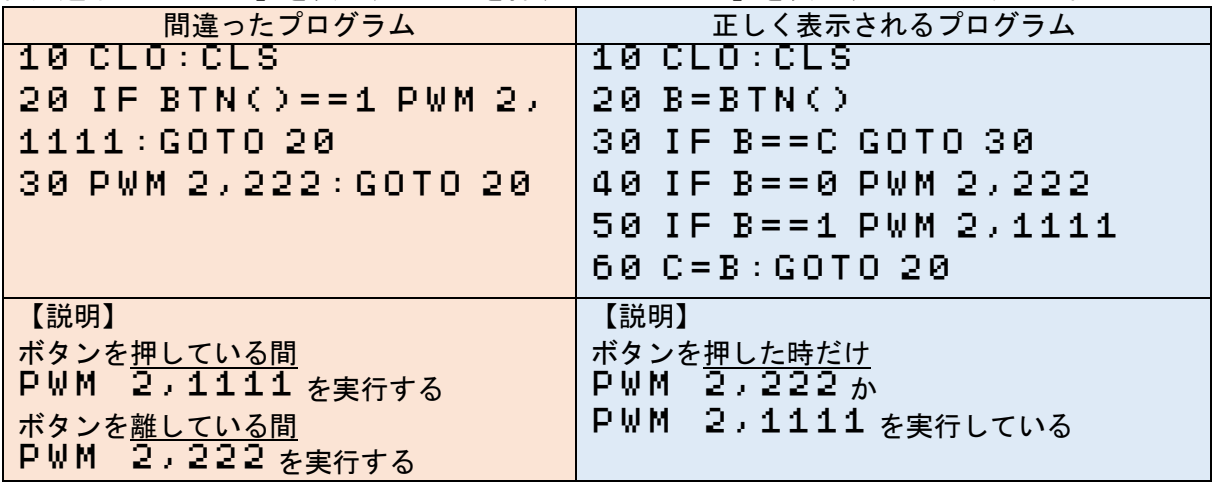